## Datenblatt

Dateiformat

## Damenbluse

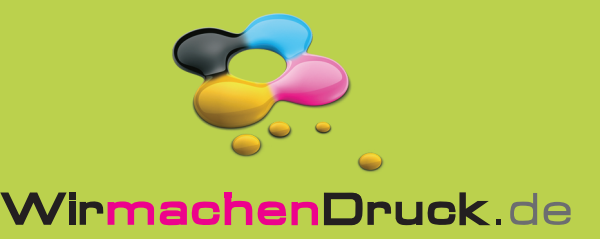

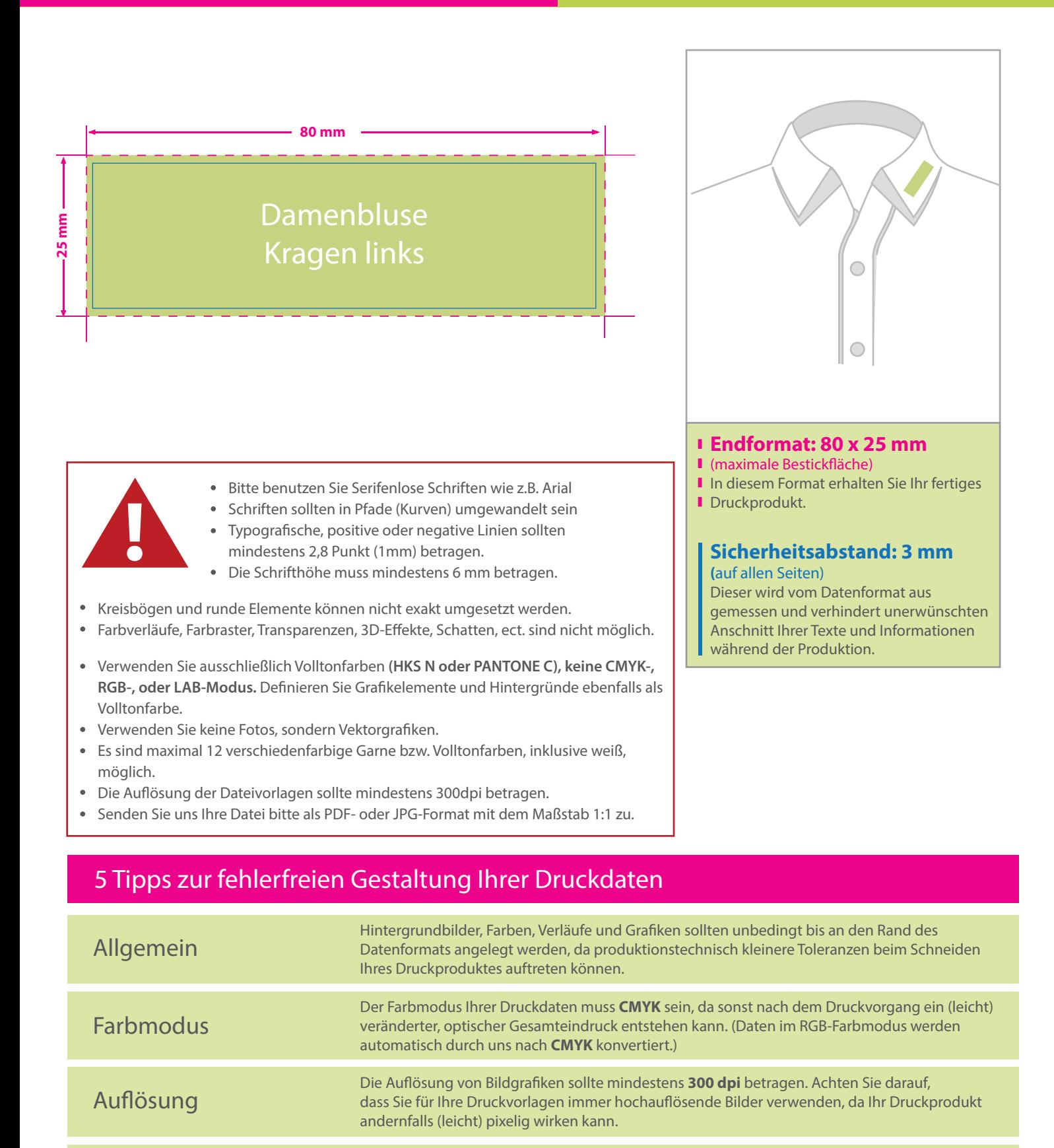

(soweit als möglich) Transparenzen zu reduzieren. Senden Sie mehrseitige Dokumente chronologisch in korrekter Reihenfolge als eine einzige PDF-Datei oder benennen Sie Einzeldokumente entsprechend mit fortlaufenden Seitennummern. Seiten(-reihenfolge)

Speichern Sie Ihr Dokument im PDF-Format ab. Achten Sie darauf, Schriften einzubetten und